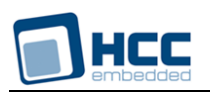

# **Embedded USB Host Raw Class Driver User Guide**

# Version 1.10

For use with USBH Raw Class Driver versions 4.01 and above

**Date:** 27-Nov-2015 16:13

All rights reserved. This document and the associated software are the sole property of HCC Embedded. Reproduction or duplication by any means of any portion of this document without the prior written consent of HCC Embedded is expressly forbidden.

HCC Embedded reserves the right to make changes to this document and to the related software at any time and without notice. The information in this document has been carefully checked for its accuracy; however, HCC Embedded makes no warranty relating to the correctness of this document.

# **Table of Contents**

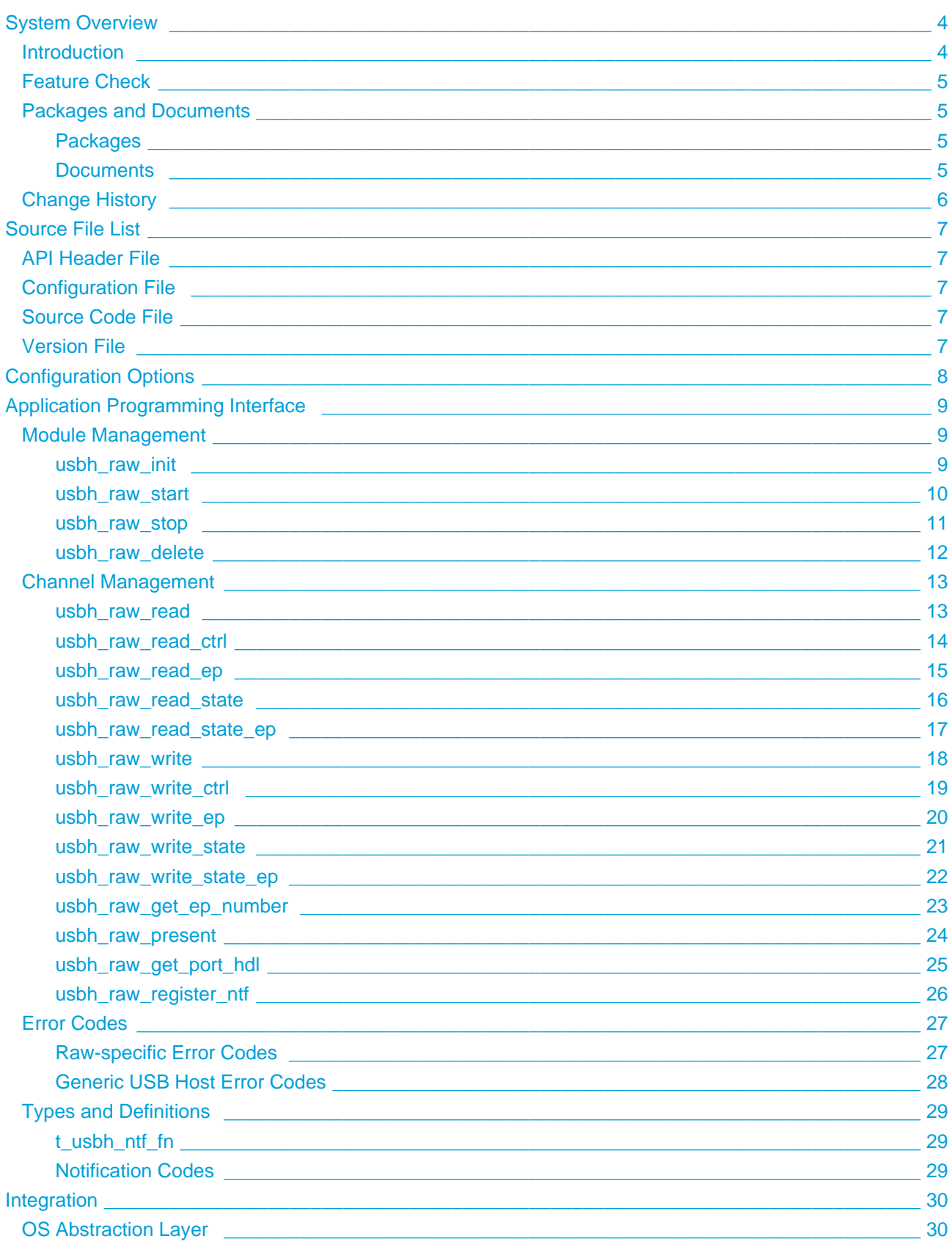

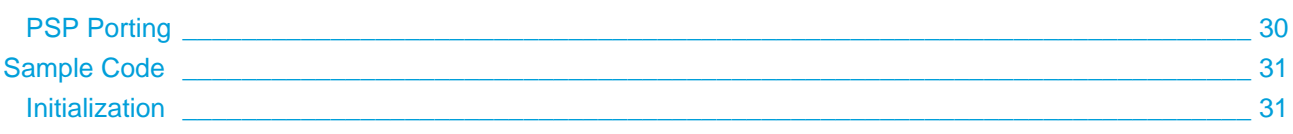

# <span id="page-3-0"></span>**1 System Overview**

# <span id="page-3-1"></span>**1.1 Introduction**

This guide is for those who want to implement an embedded USB host class driver to control Raw transfers. The **usbh\_cd\_raw** package provides a Raw host class driver for a USB stack. Typically this is used for connecting devices over a USB link to a host.

Raw transfers are used for infrequent transfers of larger amounts of data. The transfer takes place only when bandwidth is available, so may be delayed when other applications are using the bandwidth. Raw transfers may be used to support devices like printers and scanners. Data delivery is guaranteed by means of CRC error detection and limited retries. Raw transfers are only supported by full and high speed devices. Multiple channels can be used on the same interface.

The system structure is shown in the diagram below:

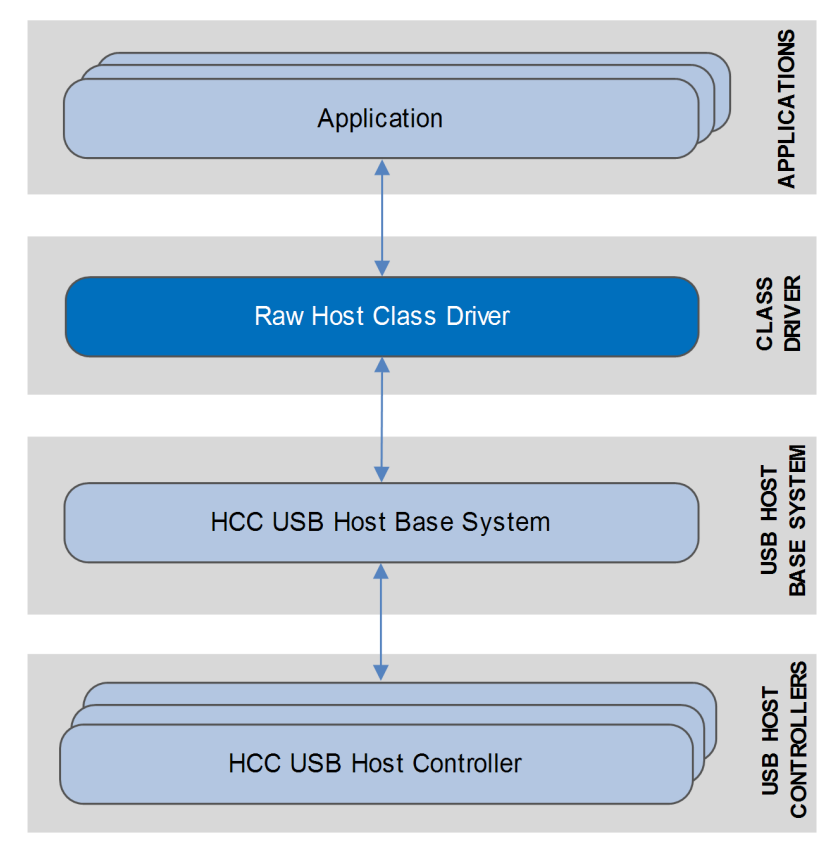

The lower layer interface is designed to use HCC Embedded's USB Host Interface Layer. This layer is standard over different host controller implementations; this means that the code is unchanged, whichever HCC USB host controller it is interfaced to. For detailed information about this layer, refer to the HCC USB Host Base System User Guide that is shipped with the base system.

The package provides a set of API functions for controlling access to a device. These are described here, with separate sections for module management and channel management functions.

# <span id="page-4-0"></span>**1.2 Feature Check**

The main features of the class driver are the following:

- It conforms to the HCC Advanced Embedded Framework.
- It can be used with or without an RTOS.
- It is compatible with all HCC USB host controllers.
- It supports multiple devices connected simultaneously.
- It supports a raw interface to a connected USB device.
- It uses a system of callbacks for user-specified events.

# <span id="page-4-1"></span>**1.3 Packages and Documents**

# <span id="page-4-2"></span>**Packages**

The table below lists the packages that you need in order to use this module:

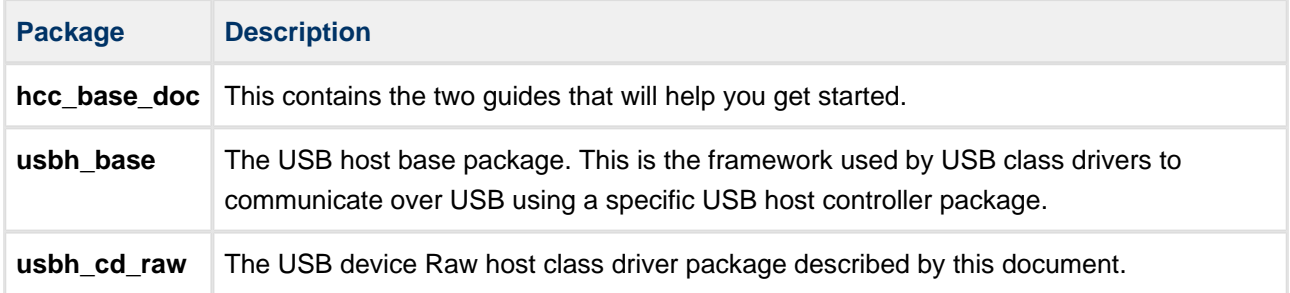

# <span id="page-4-3"></span>**Documents**

For an overview of HCC's embedded USB stacks, refer to the [Product Information](http://www.hcc-embedded.com/embedded-systems-software-products/embedded-usb-driver) section of the main HCC website.

Readers should note the points in the [HCC Documentation Guidelines](https://doc.hcc-embedded.com/display/HCCDocRoot/HCC+Documentation+Guidelines) on the HCC documentation website.

#### **HCC Firmware Quick Start Guide**

This document describes how to install packages provided by HCC in the target development environment. Also follow the *Quick Start Guide* when HCC provides package updates.

#### **HCC Source Tree Guide**

This document describes the HCC source tree. It gives an overview of the system to make clear the logic behind its organization.

#### **HCC USB Host Base System User Guide**

This document defines the USB host base system upon which the complete USB stack is built.

#### **HCC Embedded USB Host Raw Class Driver User Guide**

This is this document.

# <span id="page-5-0"></span>**1.4 Change History**

This section includes recent changes to this product. For a list of all the changes, refer to the file **src/history /usb-host/usbh\_cd\_raw.txt** in the distribution package.

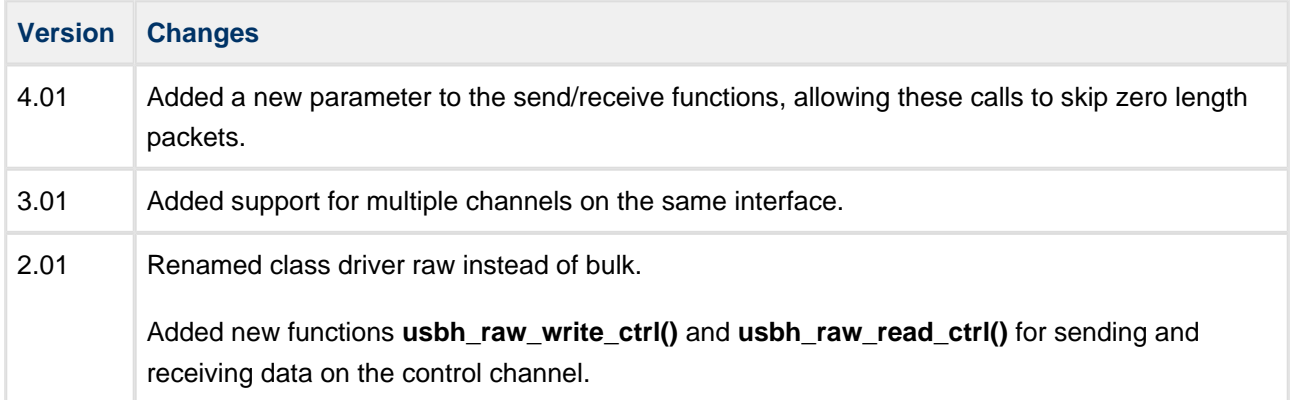

# <span id="page-6-0"></span>**2 Source File List**

This section describes all the source code files included in the system. These files follow the HCC Embedded standard source tree system, described in the HCC Source Tree Guide. All references to file pathnames refer to locations within this standard source tree, not within the package you initially receive.

**Note:** Do not modify any files except the configuration file.

# <span id="page-6-1"></span>**2.1 API Header File**

The file **src/api/api\_usbh\_raw.h** should be included by any application using the system. This is the only file that should be included by an application using this module. For details of the API functions, see [Application Programming Interface](#page-8-0).

# <span id="page-6-2"></span>**2.2 Configuration File**

The file **src/config/config\_usbh\_raw.h** contains all the configurable parameters of the system. Configure these as required. For details of these options, see [Configuration Options](#page-7-0).

# <span id="page-6-3"></span>**2.3 Source Code File**

The file **src/usb-host/class-drivers/raw/usbh\_raw.c** is the main code for the Raw class driver. **This file should only be modified by HCC.**

# <span id="page-6-4"></span>**2.4 Version File**

The file **src/version/ver\_usbh\_raw.h** contains the version number of this module. This version number is checked by all modules that use this module to ensure system consistency over upgrades.

# <span id="page-7-0"></span>**3 Configuration Options**

Set the system configuration options in the file **src/config/config\_usbh\_raw.h**. This section lists the available configuration options and their default values.

# **USBH\_RAW\_MAX\_UNITS**

The maximum number of device instances the class driver can handle concurrently. This is the maximum number of devices allowed to run in parallel. The default is 2.

# **USBH\_RAW\_MAX\_CHANNELS\_PER\_INTERFACE**

The maximum number of channels per interface. The default is 2.

# **USBH\_RAW\_CLASS**

The USB class value used to identify compatible interfaces this class driver can handle. The default is 0xFE.

# **USBH\_RAW\_SUBCLASS**

The USB subclass value used to identify compatible interfaces this class driver can handle. The default is 0x01.

# **USBH\_RAW\_PROTOCOL**

The USB protocol value used to identify compatible interfaces this class driver can handle. The default is 0x07.

# **USBH\_RAW\_CTRL\_REQUEST**

The request value to use in the setup packet when a read or write request is sent over the control channel. The default is 0x078.

#### **USBH\_RAW\_CTRL\_VALUE**

The value to use in the setup packet when a read or write request is sent over the control channel. The default is 0x079.

#### **USBH\_RAW\_CTRL\_INDEX**

The index value to use in the setup packet when a read or write request is sent over the control channel. The default is 0.

# <span id="page-8-0"></span>**4 Application Programming Interface**

This section documents the Application Programming Interface (API). It includes all the functions that are available to an application program.

# <span id="page-8-1"></span>**4.1 Module Management**

# <span id="page-8-2"></span>**usbh\_raw\_init**

Use this function to initialize the class driver and allocate the required resources.

**Note:** You must call this before any other function.

# **Format**

```
int usbh_raw_init ( void )
```
# **Arguments**

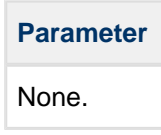

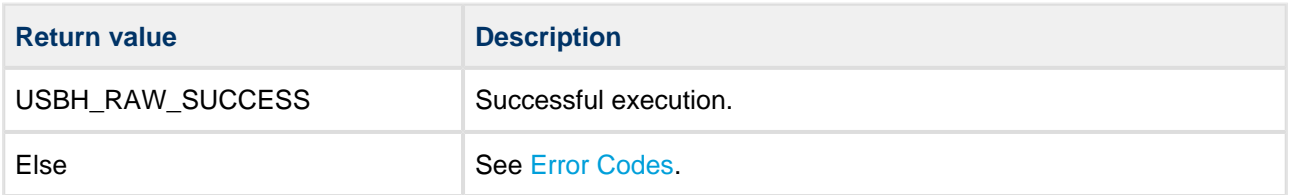

# <span id="page-9-0"></span>**usbh\_raw\_start**

Use this function to start the class driver.

**Note:** You must call **usbh\_raw\_init()** before this to initialize the module.

# **Format**

```
int usbh_raw_start ( void )
```
#### **Arguments**

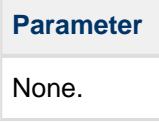

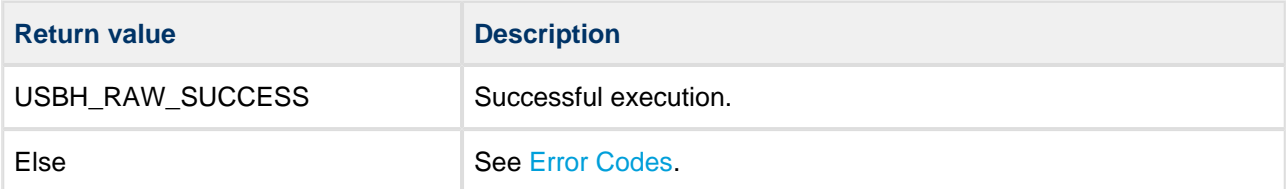

# <span id="page-10-0"></span>**usbh\_raw\_stop**

Use this function to stop the class driver.

# **Format**

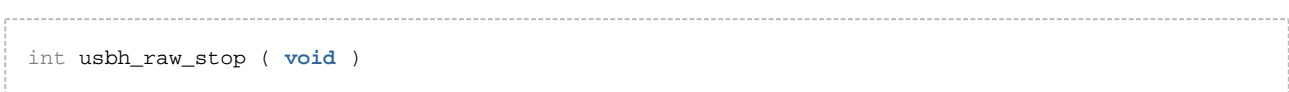

# **Arguments**

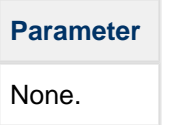

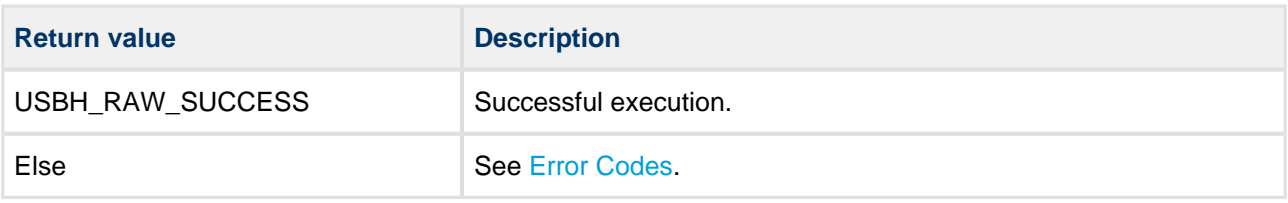

# <span id="page-11-0"></span>**usbh\_raw\_delete**

Use this function to delete the class driver and release the associated resources.

#### **Format**

# int usbh\_raw\_delete ( **void** )

# **Arguments**

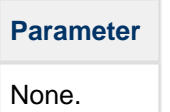

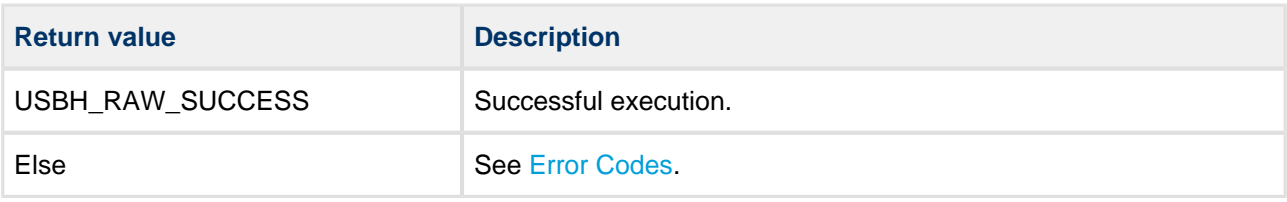

# <span id="page-12-0"></span>**4.2 Channel Management**

# <span id="page-12-1"></span>**usbh\_raw\_read**

Use this function to start a read transfer (from device to host).

**Note:** This function starts the transfer but does not wait for it to end. To check for completion, call **usbh\_raw\_read\_state()**.

# **Format**

```
int usbh_raw_read (
   t_usbh_unit_id uid,
 uint8_t channel,
uint8_t * pc_dst,
  uint32_tuint8_t skip_zlp )
```
# **Arguments**

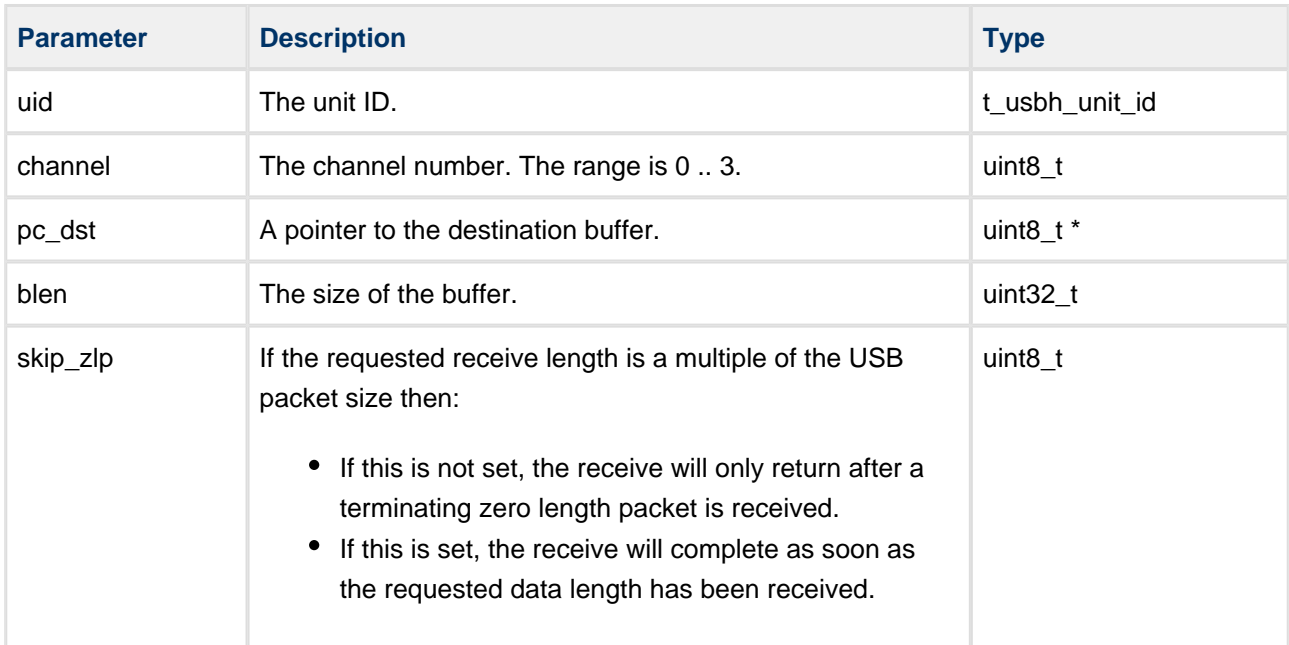

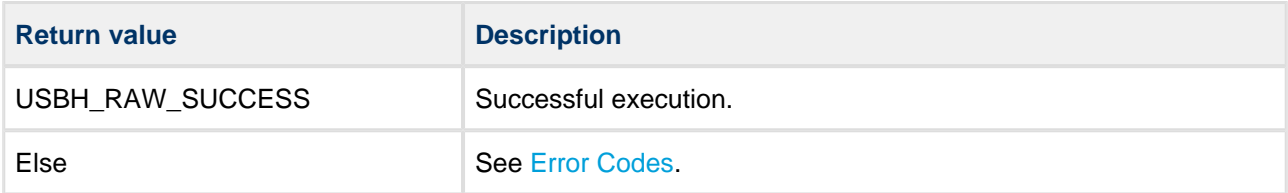

# <span id="page-13-0"></span>**usbh\_raw\_read\_ctrl**

Use this function to start a read transfer (from device to host) on the Control channel.

**Note:** This function starts the transfer but does not wait for it to end. To check for completion, call **usbh\_raw\_read\_state()**.

# **Format**

```
int usbh_raw_read_ctrl (
   t_usbh_unit_id uid,
 uint8_t * pc_dst,
 uint32_t blen,
 uint32_t * p_rlen )
```
# **Arguments**

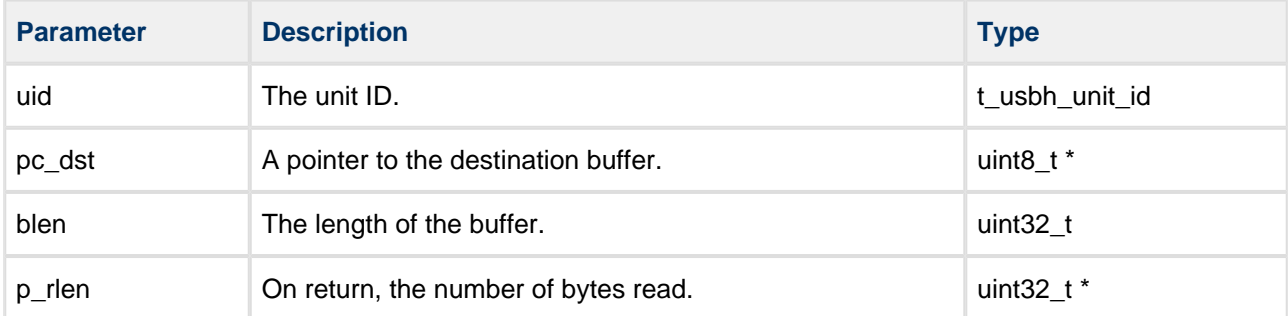

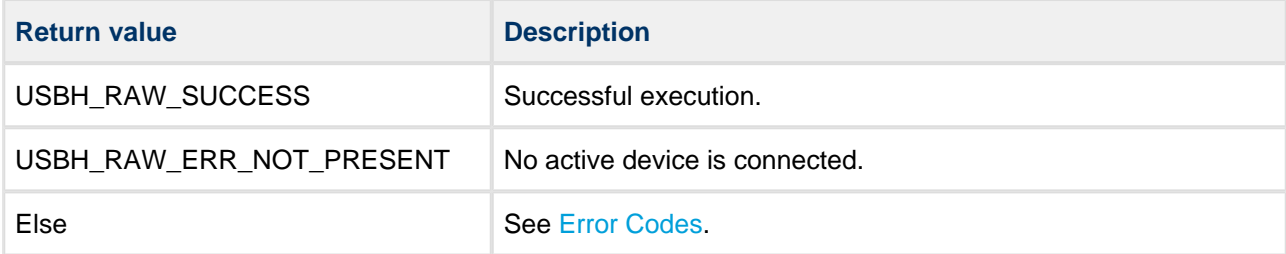

# <span id="page-14-0"></span>**usbh\_raw\_read\_ep**

Use this function to start a read transfer (from device to host) by endpoint number instead of the channel.

**Note:** This function starts the transfer but does not wait for it to end. To check for completion, call **usbh\_raw\_read\_state\_ep()**.

# **Format**

```
int usbh_raw_read_ep (
    \begin{tabular}{ll} t\_ush\_unit\_id & \texttt{uid}, \\ \texttt{uint8\_t} & \texttt{ep} \end{tabular}uint8_tuint8_t * pc_dst,
      uint32_t blen,
     uint8_t skip_zlp )
```
#### **Arguments**

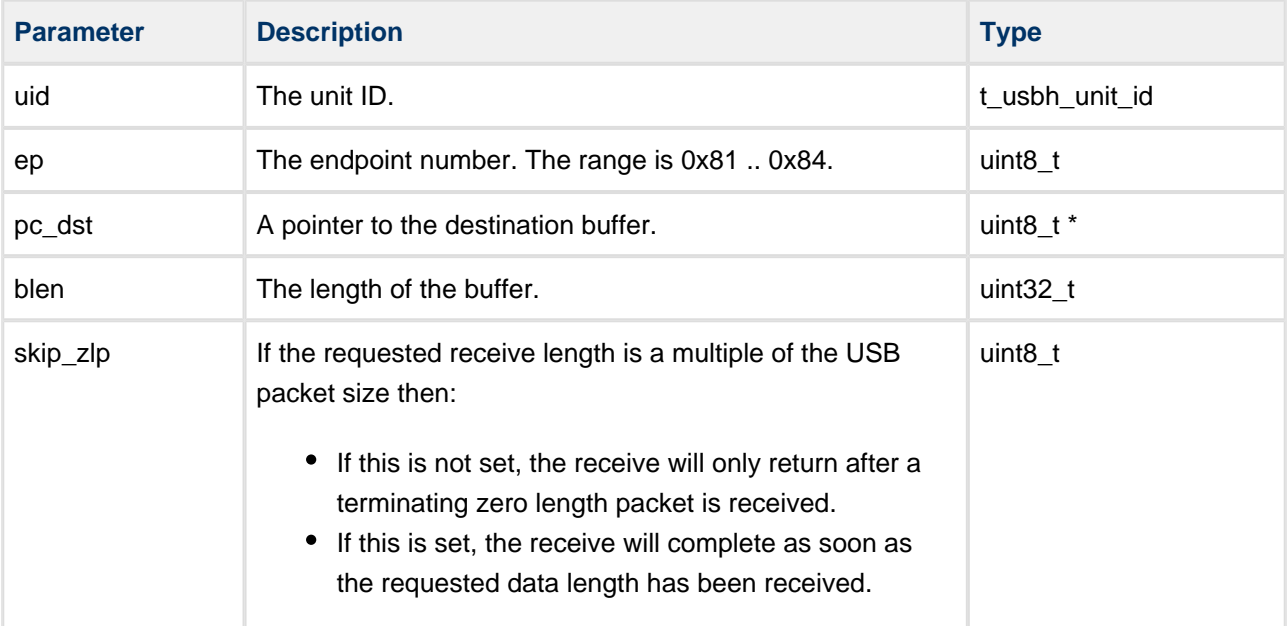

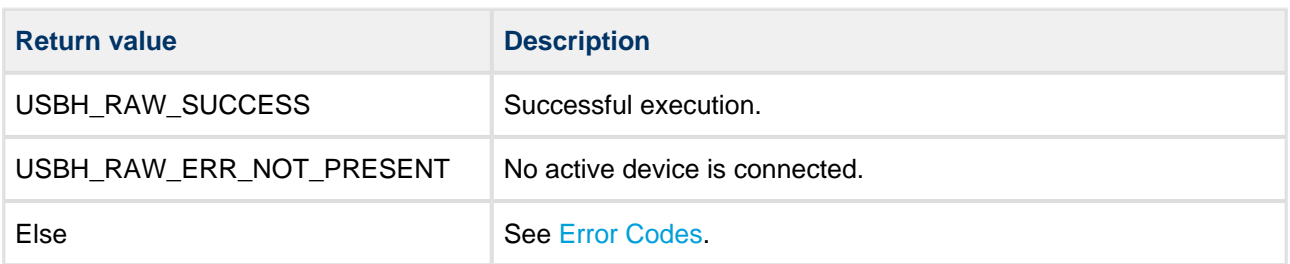

# <span id="page-15-0"></span>**usbh\_raw\_read\_state**

Use this function to check the status of the ongoing read operation.

#### **Format**

```
int usbh_raw_read_state (
   t_usbh_unit_id uid,
 uint8_t channel,
 uint8_t b_block,
 uint32_t * p_rlen )
```
. . . . . . . . . . . . .

# **Arguments**

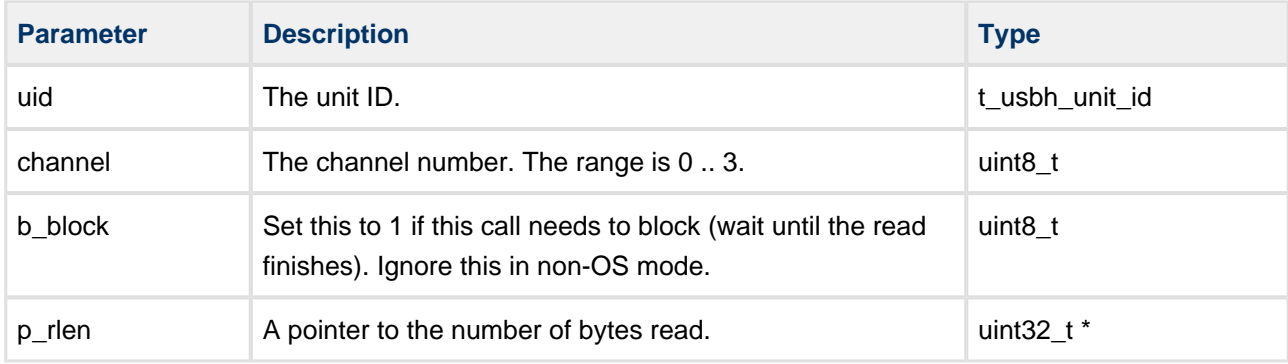

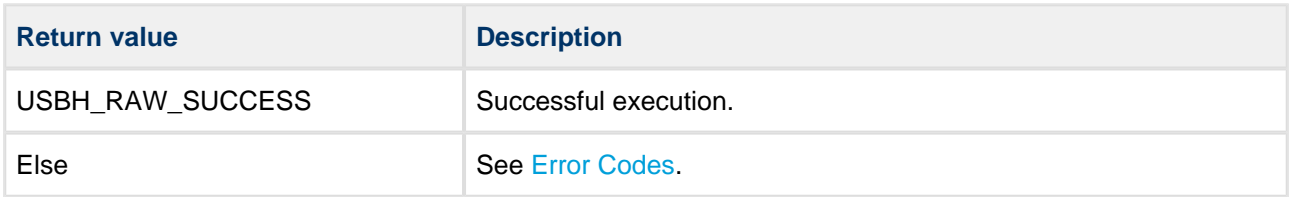

# <span id="page-16-0"></span>**usbh\_raw\_read\_state\_ep**

Use this function to check the status of the ongoing **usbh\_raw\_read\_ep()** operation..

# **Format**

```
int usbh_raw_read_state_ep (
   t_usbh_unit_id uid,
 uint8_t ep
 uint8_t b_block, 
 uint32_t * p_rlen )
```
# **Arguments**

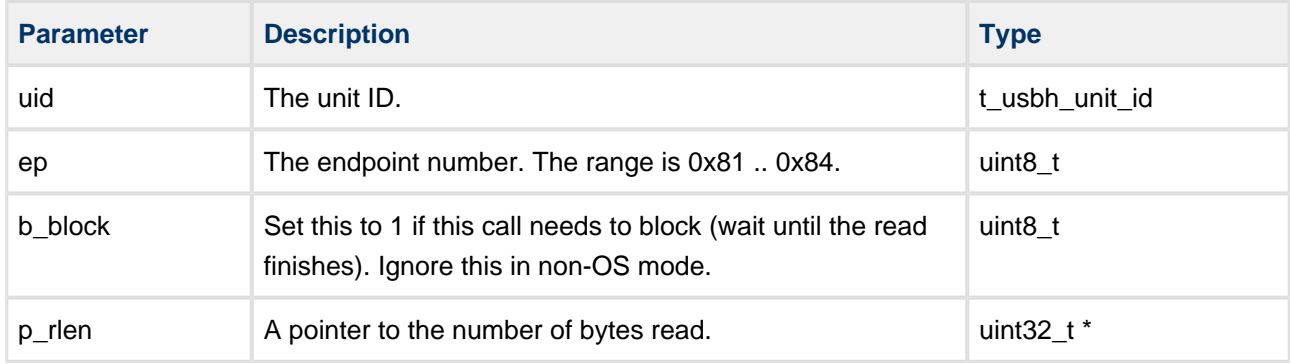

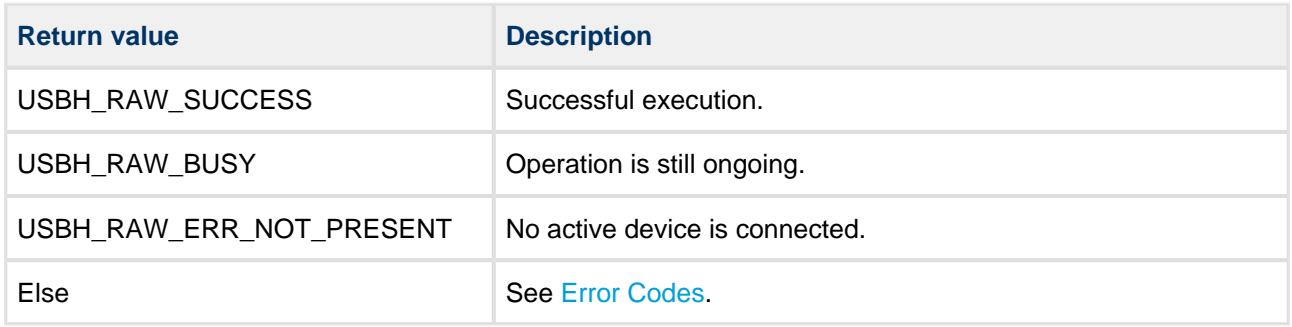

# <span id="page-17-0"></span>**usbh\_raw\_write**

Use this function to start a write transfer (from host to device).

**Note:** This function starts the transfer but does not wait for it to end. To check for completion, call **usbh\_raw\_write\_state()**.

# **Format**

```
int usbh_raw_write (
   t_usbh_unit_id uid,
  \frac{1}{2} channel,
  uint8_t * pc_buf,
   uint32_t blen,
  uint8_t skip_zlp )
```
#### **Arguments**

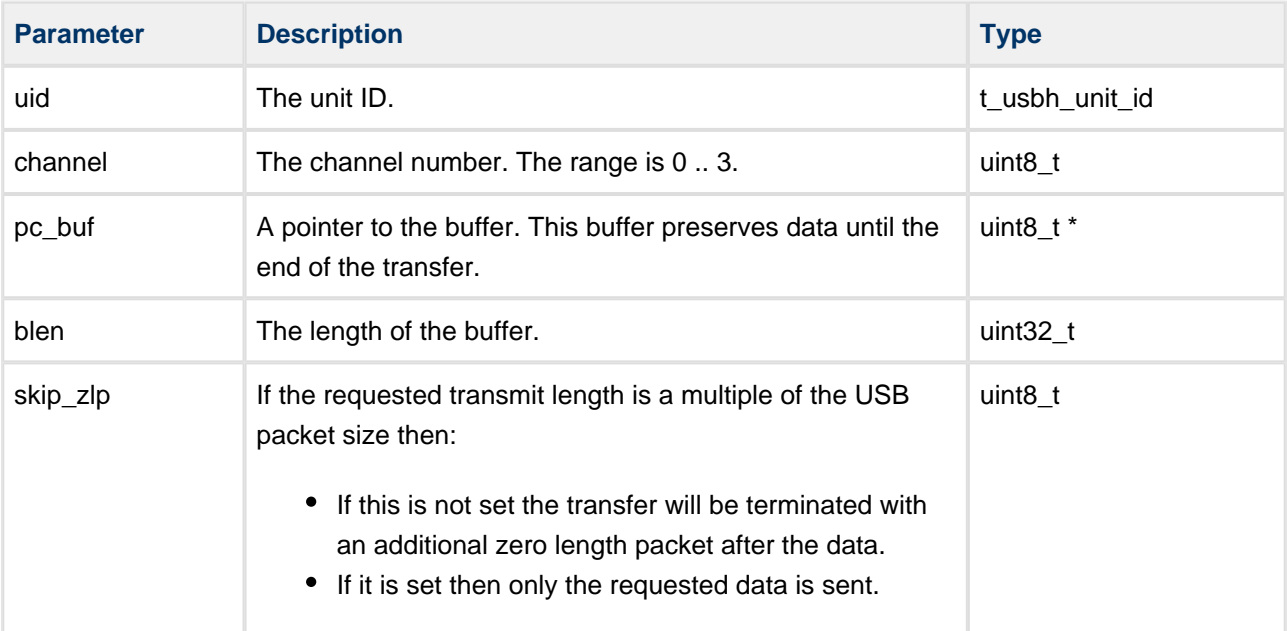

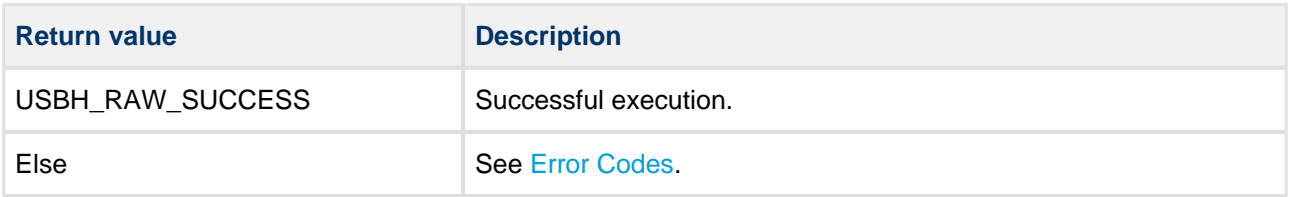

# <span id="page-18-0"></span>**usbh\_raw\_write\_ctrl**

Use this function to start a write transfer (from host to device) on the Control channel.

**Note:** This function starts the transfer but does not wait for it to end. To check for completion, call **usbh\_raw\_write\_state()**.

# **Format**

```
int usbh_raw_write_ctrl (
   t_usbh_unit_id uid,
uint8_t * pc_buf,
 uint32_t blen )
```
# **Arguments**

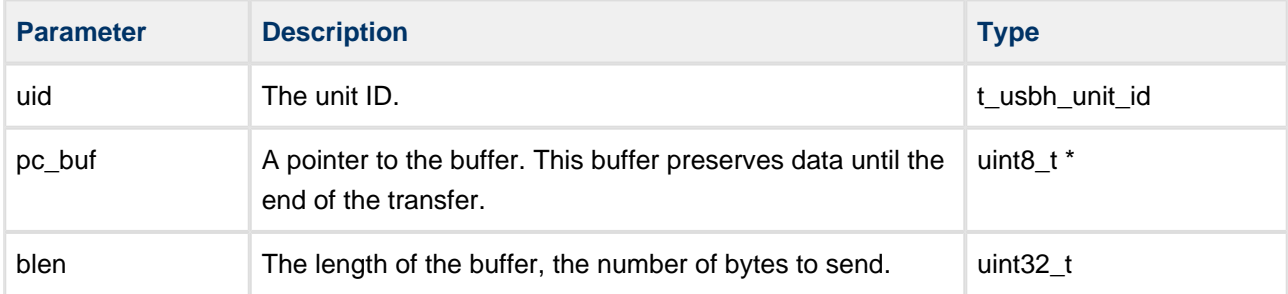

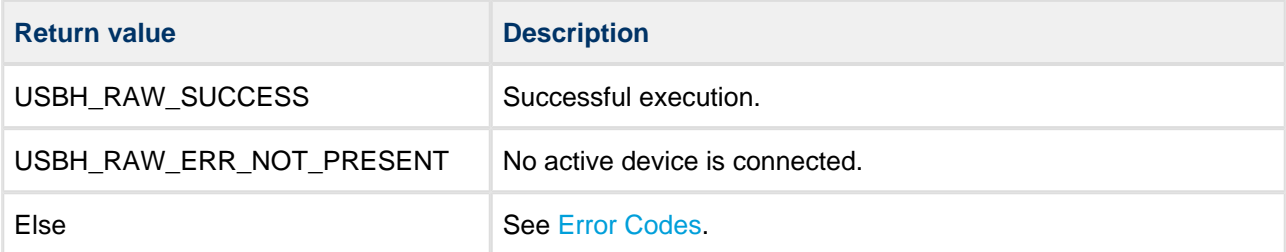

# <span id="page-19-0"></span>**usbh\_raw\_write\_ep**

Use this function to start a write transfer (from host to device) by endpoint number instead of the channel.

**Note:** This function starts the transfer but does not wait for it to end. To check for completion, call **usbh\_raw\_write\_state\_ep()**.

# **Format**

```
int usbh_raw_write_ep (
   t_usbh_unit_id uid,
 uint8_t ep
uint8_t * pc_buf,
 uint32_t blen,
uint8_t skip_zlp )
```
#### **Arguments**

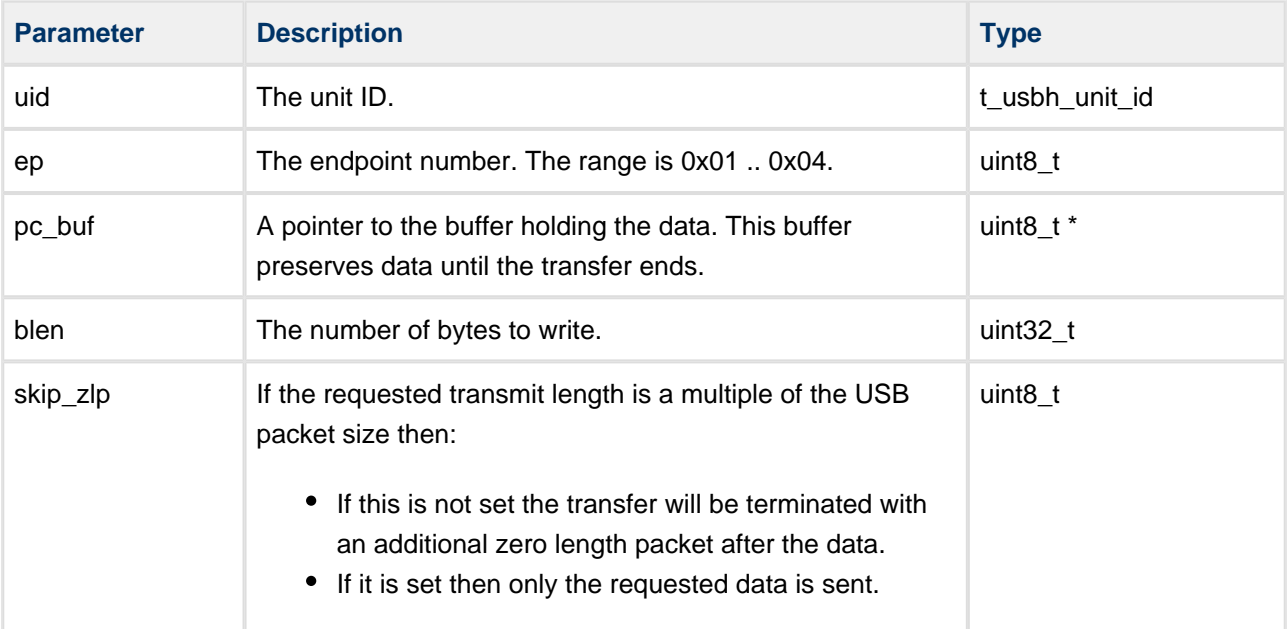

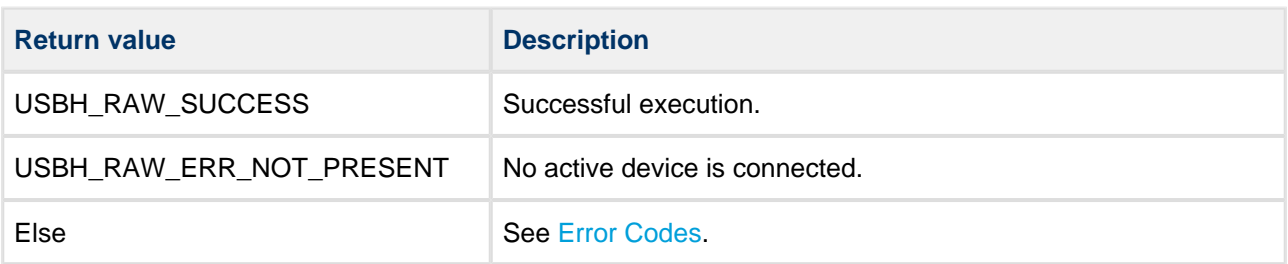

# <span id="page-20-0"></span>**usbh\_raw\_write\_state**

Use this function to check the status of the ongoing write operation.

# **Format**

```
int usbh_raw_write_state (
   t_usbh_unit_id uid,
   uint8_t channel,
  uint8_t b_block )
```
-------------------------

# **Arguments**

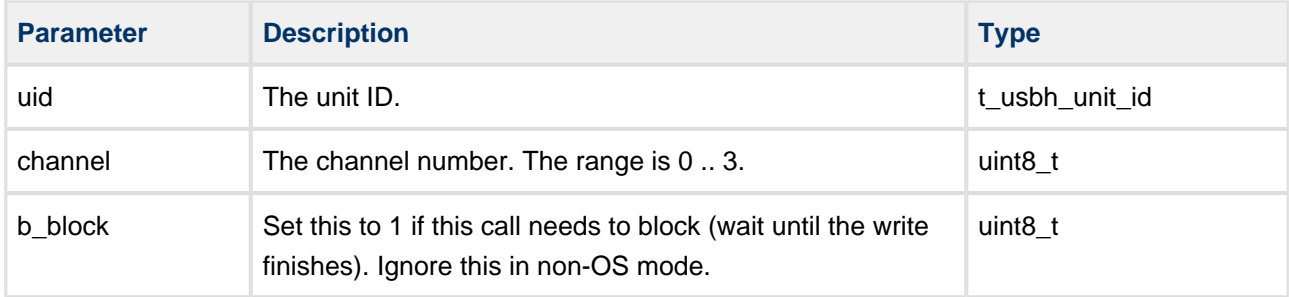

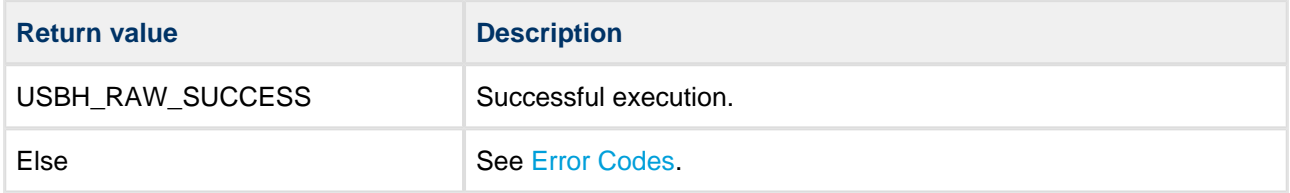

# <span id="page-21-0"></span>**usbh\_raw\_write\_state\_ep**

Use this function to check the status of the ongoing **usbh\_raw\_write\_ep()** operation.

# **Format**

```
int usbh_raw_write_state_ep (
    t_usbh_unit_id uid,
   uint8_t ep
  uint8_t b_block )
```
---------------------

# **Arguments**

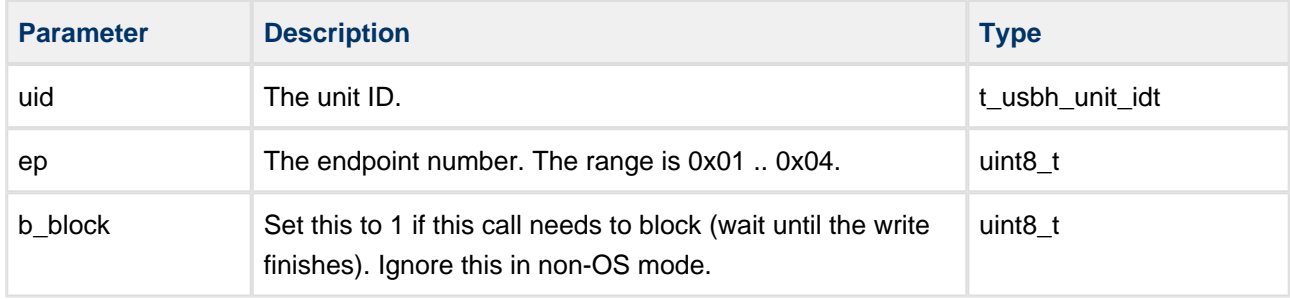

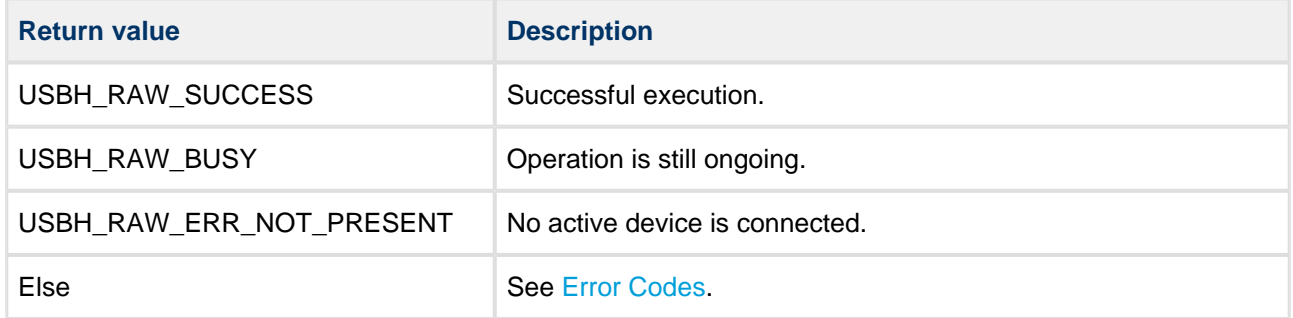

# <span id="page-22-0"></span>**usbh\_raw\_get\_ep\_number**

Use this function to get a channel's endpoint number.

#### **Format**

```
int usbh_raw_get_ep_number (
   t_usbh_unit_id uid,
 uint8_t channel,
 uint8_t direction,
 uint8_t * ep )
```
. . . . . . . . . . . . . . . . . .

# **Arguments**

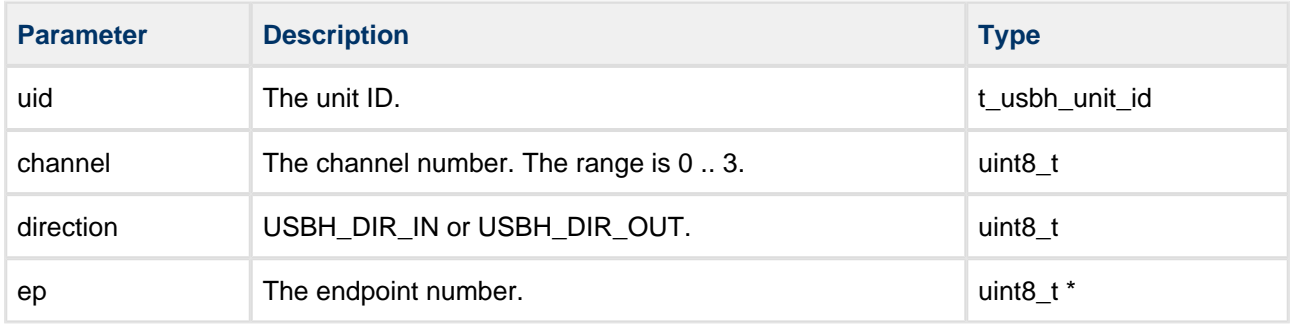

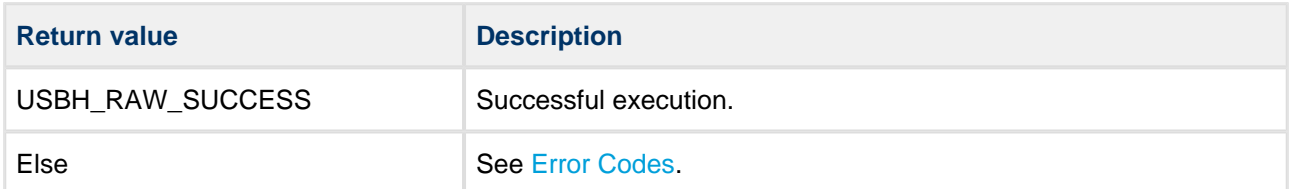

# <span id="page-23-0"></span>**usbh\_raw\_present**

Use this function to check whether a compatible device is connected.

#### **Format**

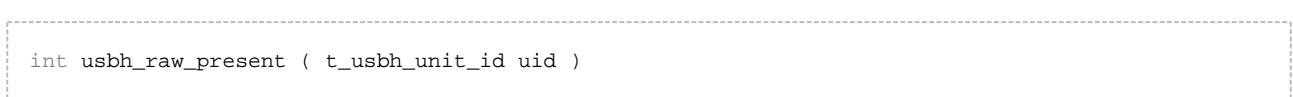

# **Arguments**

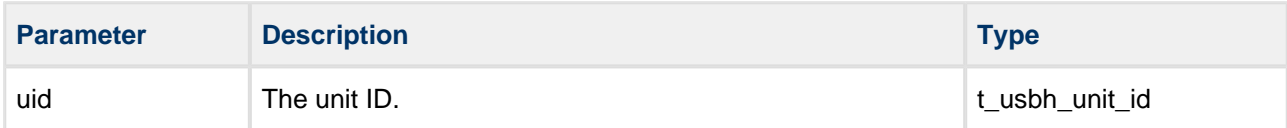

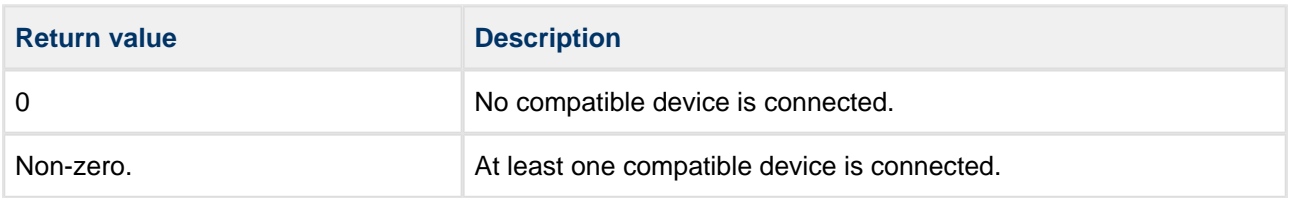

# <span id="page-24-0"></span>**usbh\_raw\_get\_port\_hdl**

Use this function to get a port handle.

#### **Format**

```
t_usbh_port_hdl usbh_raw_get_port_hdl ( t_usbh_unit_id uid )
```
# **Arguments**

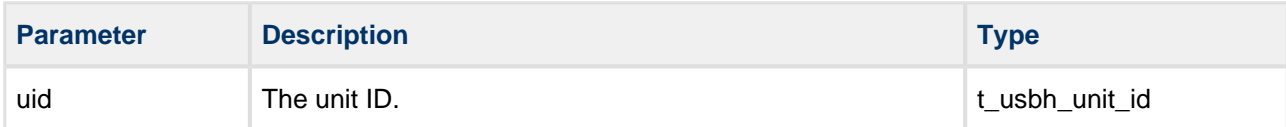

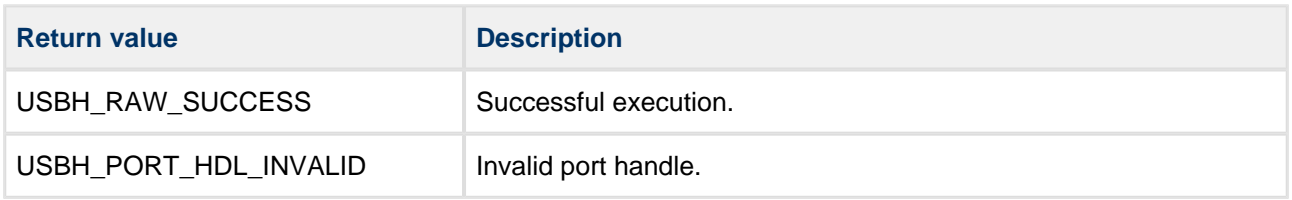

# <span id="page-25-0"></span>**usbh\_raw\_register\_ntf**

Use this function to register a notification function for a specified event notification type.

When a device is connected or disconnected, or one of the specific events for this type of device occurs, the notification function is called.

**Note:** It is the user's responsibility to provide any notification functions required by the application. Providing such functions is optional.

#### **Format**

```
usbh_raw_register_ntf ( 
     t_usbh_unit_id uid,
    \verb|t_lubh_ntf| \qquad \quad \verb|ntf|, t_usbh_ntf_fn pf_xx_ntf )
```
# **Arguments**

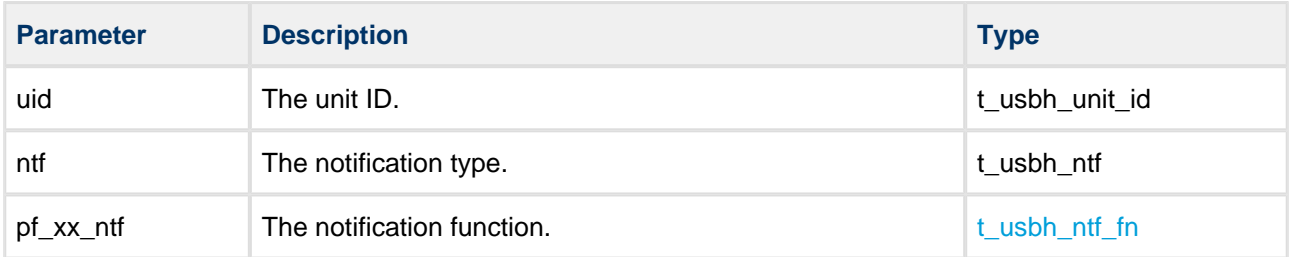

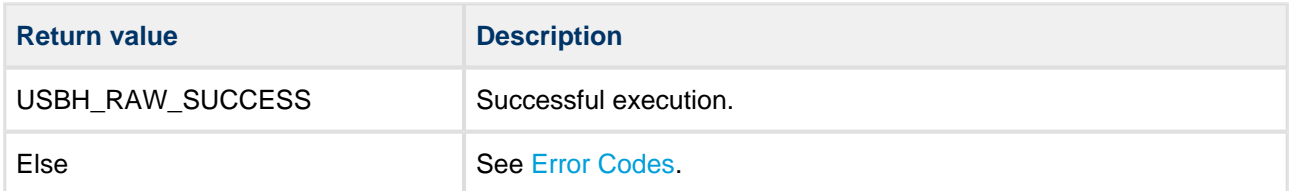

# <span id="page-26-0"></span>**4.3 Error Codes**

The first table below shows the meaning of the error codes specific to this raw class driver, the second table shows the generic USB host error codes.

# <span id="page-26-1"></span>**Raw-specific Error Codes**

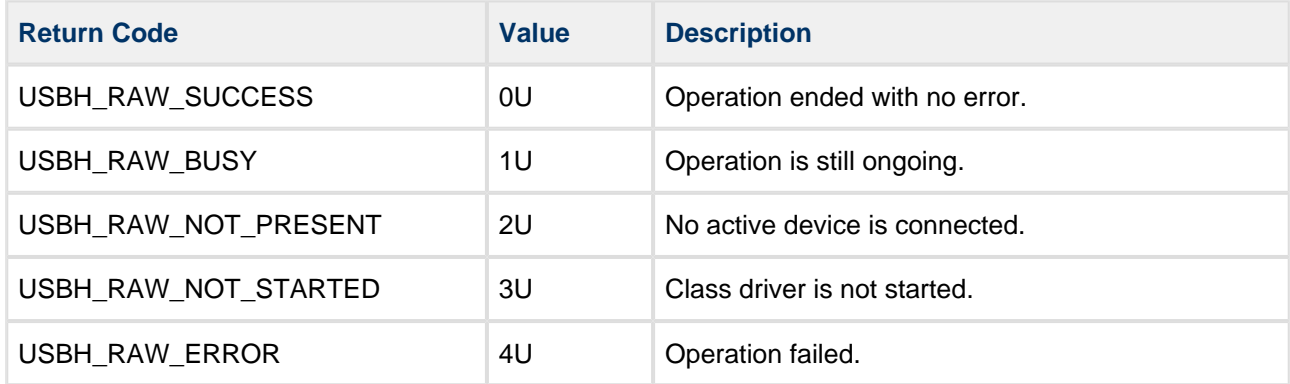

# <span id="page-27-0"></span>**Generic USB Host Error Codes**

If a function executes successfully it returns with a USBH\_SUCCESS code, a value of zero. The following table shows the meaning of the error codes:

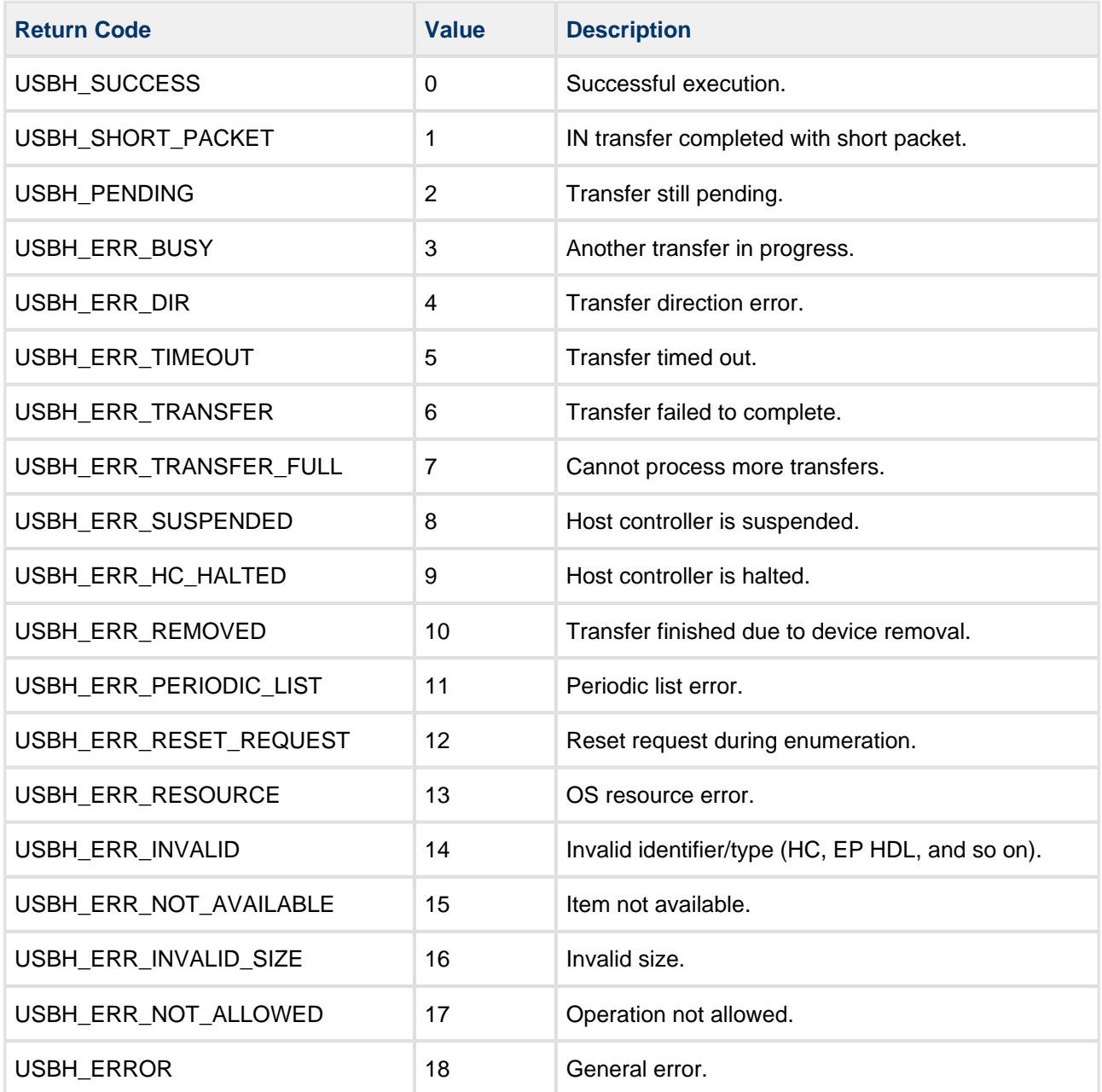

# <span id="page-28-0"></span>**4.4 Types and Definitions**

# <span id="page-28-1"></span>**t\_usbh\_ntf\_fn**

The **t\_usbh\_ntf\_fn** definition specifies the format of the notification function. It is defined in the USB host base system in the file **api\_usb\_host.h**.

# **Format**

```
int ( * t_usbh_ntf_fn )( 
    t_usbh_unit_id uid,
   t_usbh_ntf ) ntf )
```
# **Arguments**

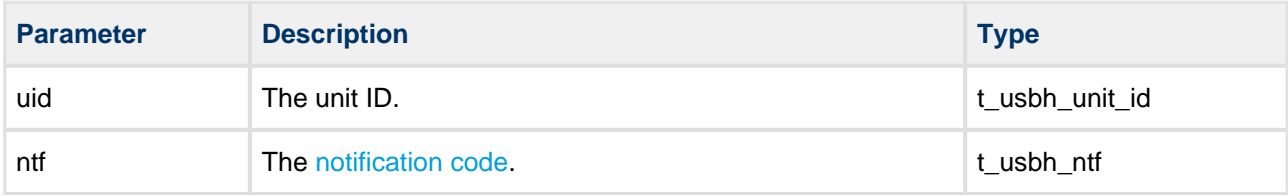

# <span id="page-28-2"></span>**Notification Codes**

The standard notification codes shown below are defined in the USB host base system in the file **api\_usb\_host.h**.

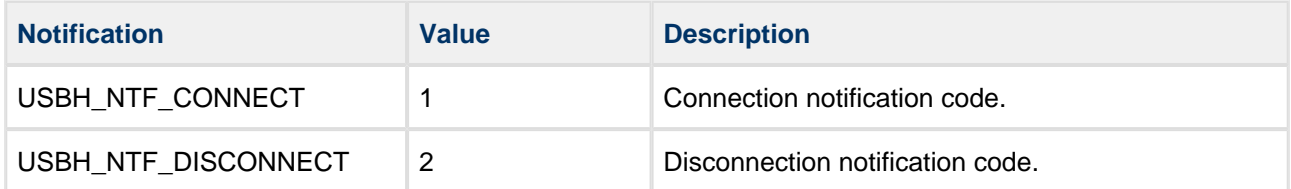

The additional notification codes provided by this module are as follows:

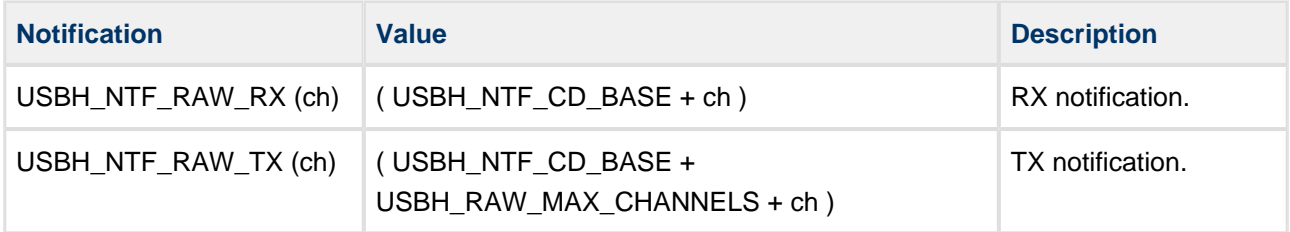

# <span id="page-29-0"></span>**5 Integration**

This section specifies the elements of this package that need porting, depending on the target environment.

# <span id="page-29-1"></span>**5.1 OS Abstraction Layer**

All HCC modules use the OS Abstraction Layer (OAL) that allows the module to run seamlessly with a wide variety of RTOSes, or without an RTOS.

The module uses the following OAL components:

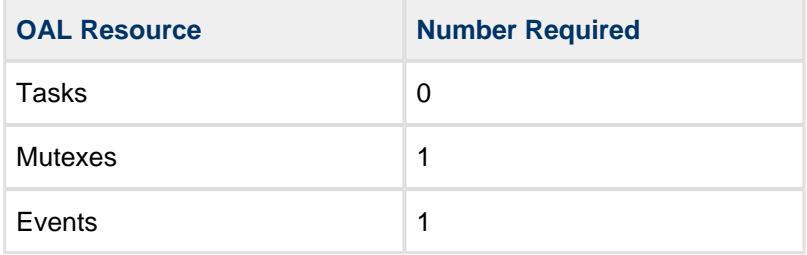

# <span id="page-29-2"></span>**5.2 PSP Porting**

The Platform Support Package (PSP) is designed to hold all platform-specific functionality, either because it relies on specific features of a target system, or because this provides the most efficient or flexible solution for the developer.

The module makes use of the following standard PSP macro:

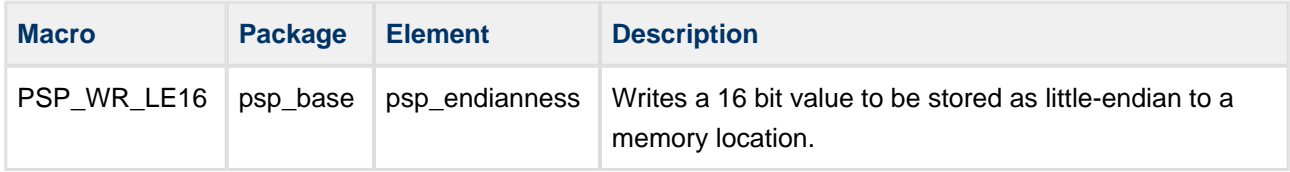

# <span id="page-30-0"></span>**6 Sample Code**

This section shows example code for the class driver.

# <span id="page-30-1"></span>**6.1 Initialization**

This example shows the code used to initialize a USB host with the class driver.

```
/*
** Initialize the USB host with the Raw class driver.
*/
int usb_host_init ( void )
{
    int rc;
   rc = hcc_mean\_init();
     /* Initialize the USB host module */
     if ( rc == USBH_SUCCESS )
     {
       rc = usbh\_init();
     }
     /* Initialize a specific USB host controller */
     if ( rc == USBH_SUCCESS )
     {
       rc = usbh_hc_init( 0, usbh_stm32uh_hc, 0 );
     }
     /* Initialize the Raw class driver module */
     if ( rc == USBH_SUCCESS )
     {
        rc = usbh_raw_init();
     }
     /* Start the Raw class driver */
     if ( rc == USBH_SUCCESS )
     {
        rc = usbh_raw_start(); 
     }
     /* Start the USB host stack */
     if ( rc == USBH_SUCCESS )
     {
       rc = usbh_start(); /* Start the USB host */
     }
    return rc;
}^* /* usb_host_init */
```